# **entity-fishing documentation**

*Release 0.0.5*

**Patrice Lopez**

**Jul 07, 2022**

# **Contents**

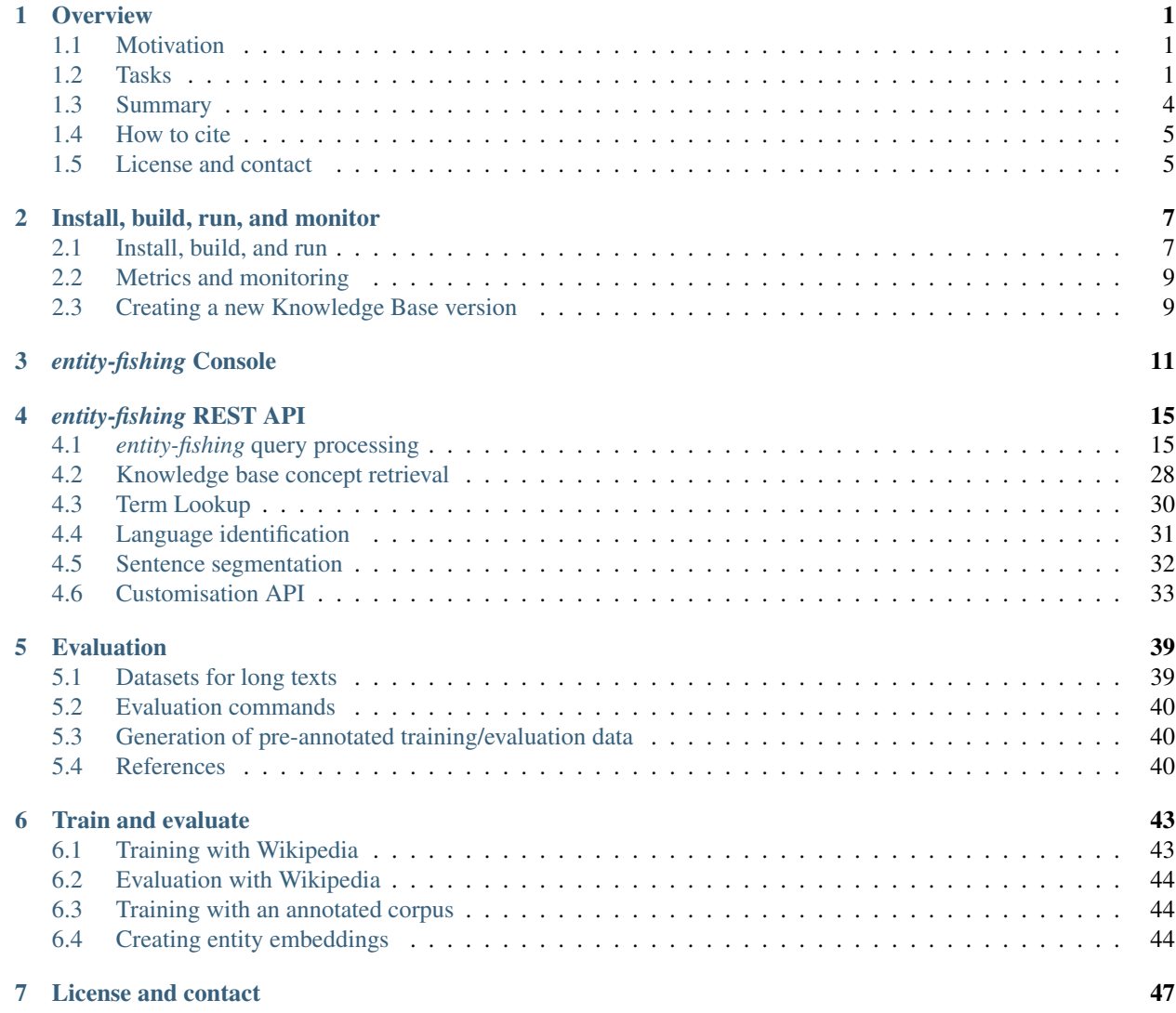

# CHAPTER 1

# **Overview**

### <span id="page-4-1"></span><span id="page-4-0"></span>**1.1 Motivation**

One of the backbone of the activities of scientists regarding technical and scientific information at large is the identification and resolution of specialist entities. This could be the identification of scientific terms, of nomenclature-based expressions such as chemical formula, of quantity expressions, etc. It is considered that between 30 to 80% of the content of a technical or scientific document is written in specialist language [\(Ahmad, 1996\).](http://citeseerx.ist.psu.edu/viewdoc/download?doi=10.1.1.50.7956&rep=rep1&type=pdf) Researchers in Digital Humanities and in Social Sciences are often first of all interested in the identification and resolution of so-called named entities, e.g. person names, places, events, dates, organisation, etc. Entities can be known in advance and present in generalist or specialized knowledge bases. They can also be created based on open nomenclatures and vocabularies and impossible to enumerate in advance.

The *entity-fishing* services try to automate this recognition and disambiguisation task in a generic manner, avoiding as much as possible restrictions of domains, limitations to certain classes of entities or to particular usages.

## <span id="page-4-2"></span>**1.2 Tasks**

*entity-fishing* performs the following tasks:

• entity recognition and disambiguation against Wikidata in a raw text, partially-annotated text segment,

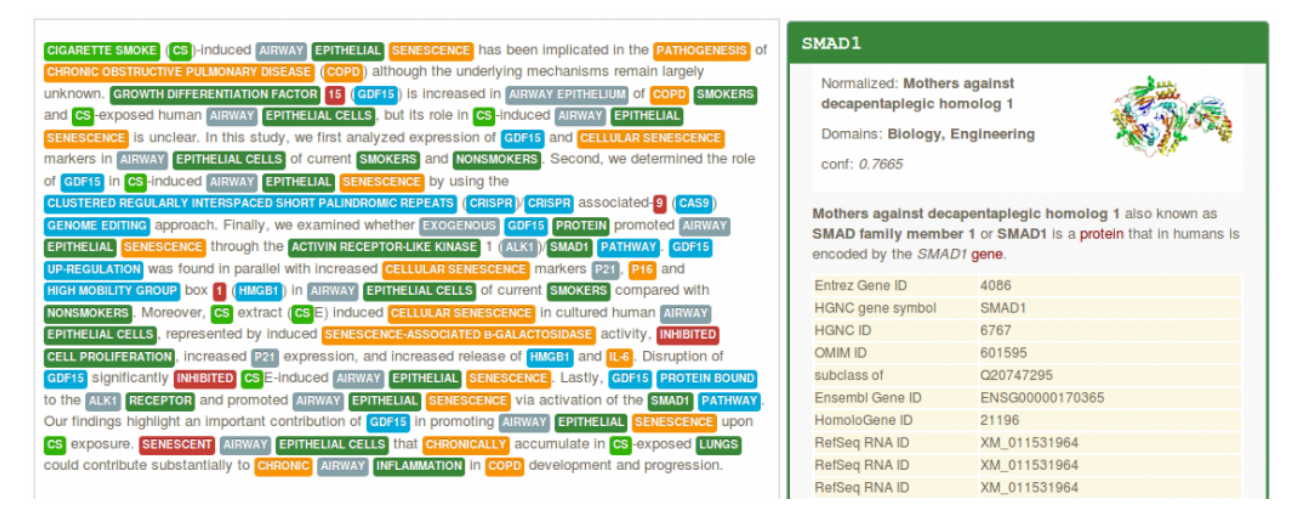

• entity recognition and disambiguation against Wikidata at document level, for example a PDF with layout positioning and structure-aware annotations,

### with previous failed attempts at cardiac **resynchronization therapy**

Anoop K. Shetty<sup>1,2\*</sup>, Simon G. Duckett<sup>1,2</sup>, Julian Bostock<sup>1</sup>, Eric Rosenthal<sup>1</sup>, and C. Aldo Rinaldi<sup>1,2</sup>

.<br>Leic Department, Guys and St Thomas' Hospital NHS Foundation Trust, London, UK; and "King's College London, Westminster Bridge Road, London SE17EH, UK ان Received 22 Sebtember 2010: accebted after revision 17 January 2011: online bublish-ahead-of-brint 22 February 2011

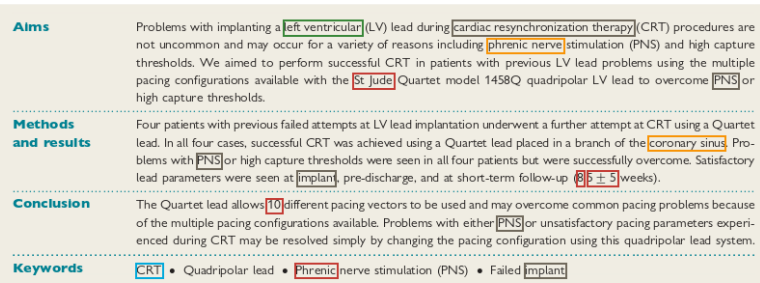

#### **Introduction**

Cardiac resynchronization therapy (CRT) improves heart failure symptoms and reduces hospitalizations and risk of death in<br>patients with left ventricular (LV) dysfunction and a broad **EXECUTE:** Finally the contraction of the Contraction of the CORT occurs in  $\sum_{i=1}^{n}$  Fig. 15% of cases.<sup>4-5</sup> This may be because of an inability to cannulate the **Erromany sinus** (CS) ostima, an inability and to pass ameters, or **phrenic nerve** stimulation  $\overline{[PN]}$ ). In a study of  $\overline{[197]}$  consecutive patients undergoing  $\overline{[CR]}$ , Biffi et *al.* showed that

clinically relevant **PNS** occurred in 22% of patients at CRT mplant] or follow-up and that its occurrence was highest in<br>those patients for whom the LV lead was placed at pacing sites most associated with reverse remodelling. In the aforemen study, 7% of patients required an LV lead revision or CRT to be turned off and cathodal programmability (the capability annual method of the proximal or the distant UV lead electroded as<br>
cathoded was described as a possible solution to the problem<br>
of  $\overline{PN3}^2$  indeed, other studies<sup>8,9</sup> have shown that the availability multiple pacing configurations may overcome problems with high pacing capture thresholds and PNS.

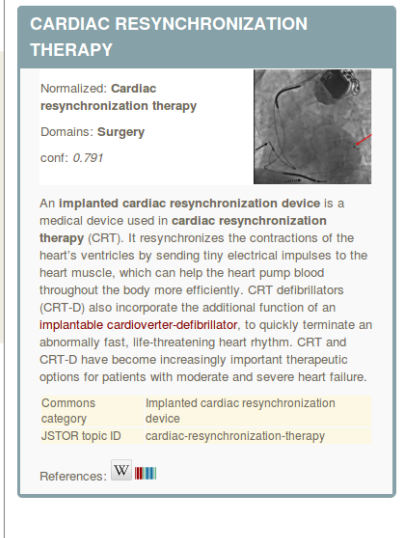

Corresponding author. Tel: +44 20 7188 8376; fax: +44 20 7188 5442, Email: anoop.shetty@kcl.ac.uk ed. @ The Author 2011. For permissions please email: journals.permissions@oup.com

• search query disambiguation (the *short text* mode) - below disambiguation of the search query "concrete pump sensor" in the service test console,

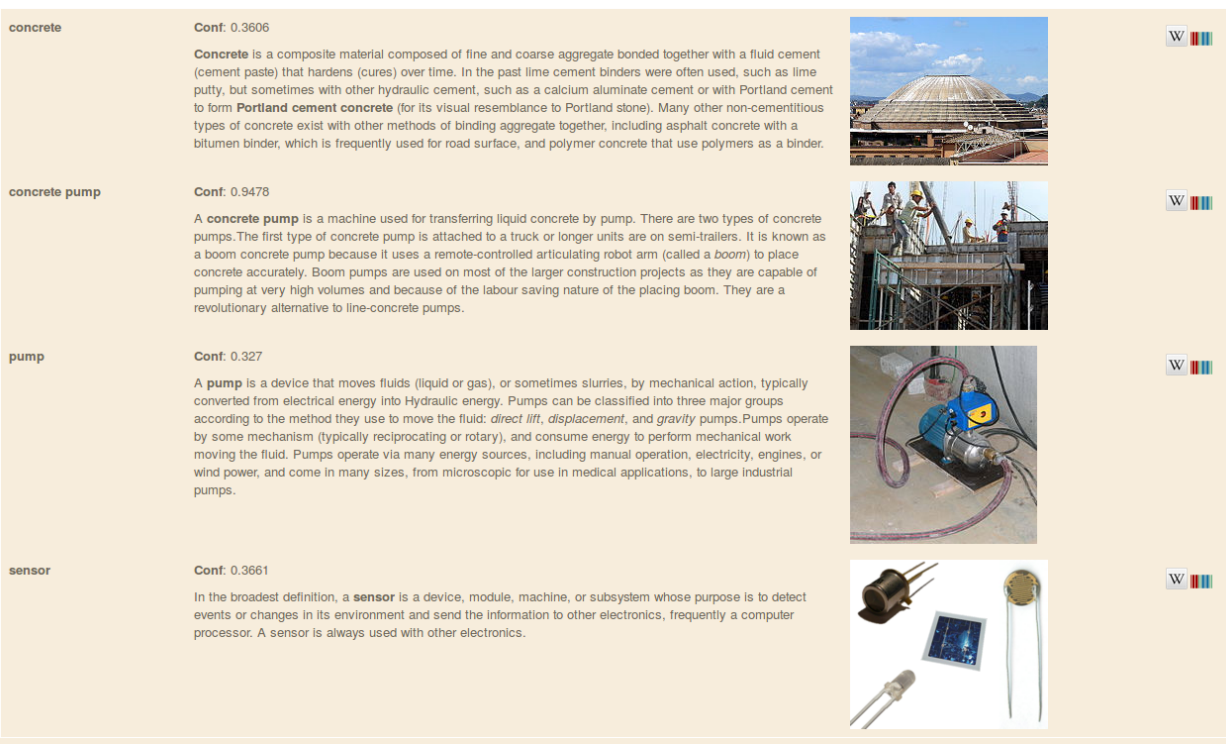

• weighted term vector disambiguation (a term being a phrase),

#### **entity-fishing documentation, Release 0.0.5**

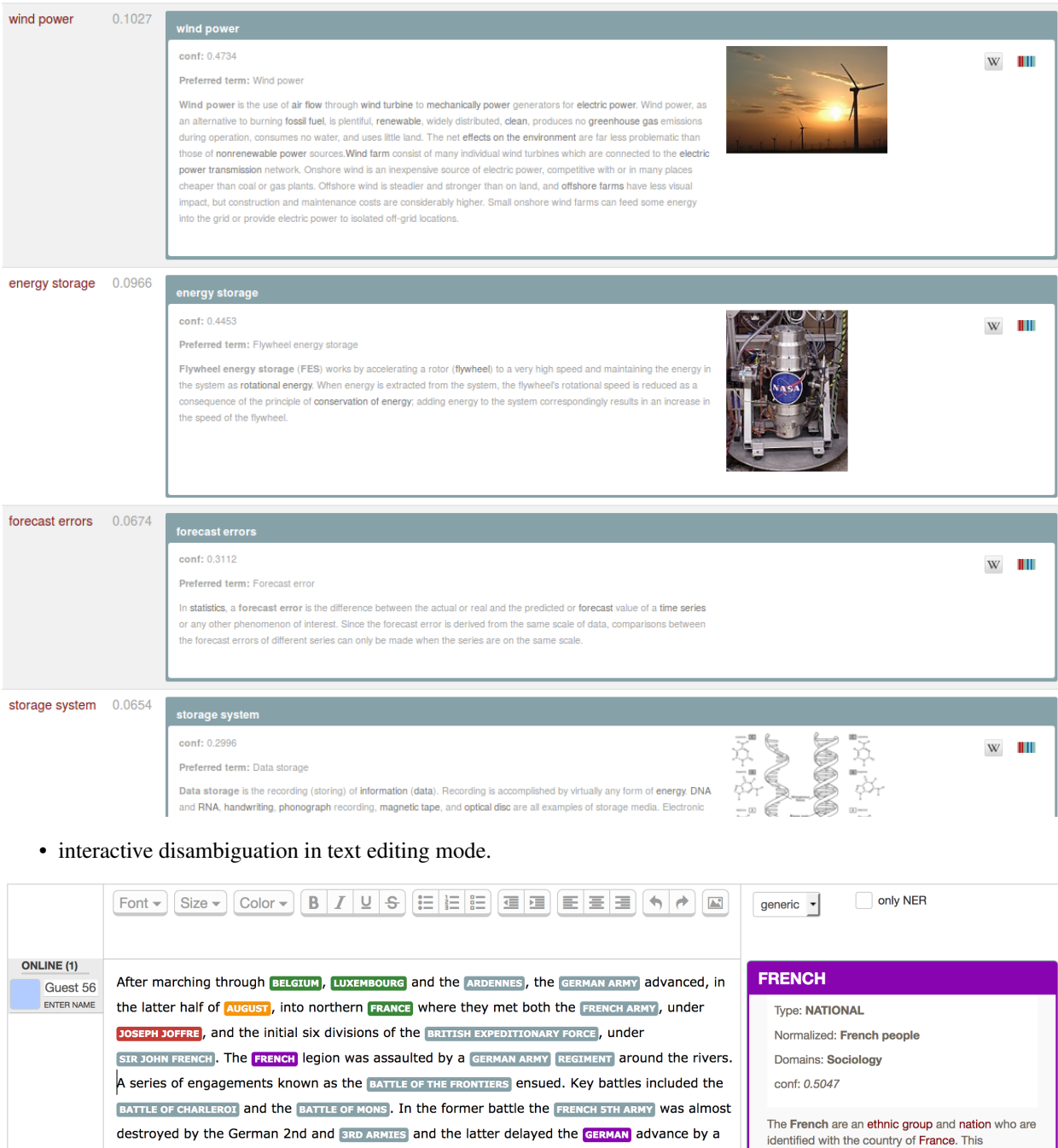

# <span id="page-7-0"></span>**1.3 Summary**

day.

For an overview of the system, some design, implementation descriptions, and some evaluations, see this [Presentation](https://grobid.s3.amazonaws.com/presentations/29-10-2017.pdf/) [of entity-fishing at WikiDataCon 2017.](https://grobid.s3.amazonaws.com/presentations/29-10-2017.pdf/)

connection may be legal, historical, or cultural.

Reference:  $W$  |||||

Supervised machine learning is used for the disambiguation, based on Random Forest and Gradient Tree Boosting exploiting various features. The main disambiguation techniques include graph distance to measure word and entity relatedness and distributional semantic distance based on word and entity embeddings. Training is realized exploiting Wikipedia, which offers for each language a wealth of usage data about entity mentions in context. Results include in particular Wikidata identifiers and, optionally, statements.

The API uses a full Query DSL with many customization capacities. It offers for instance the possibility to apply filters based on Wikidata properties and values, allowing to create specialised entity identification and extraction (e.g. extract only taxon entities or only medical entities in a document) relying on million entities and statements present in Wikidata.

The tool currently supports 11 languages, English, French, German, Spanish, Italian, Arabic, Japanese, Chinese (Mandarin), Russian, Portuguese and Farsi. For English and French, a Name Entity Recognition based on CRF [grobid-ner](https://github.com/kermitt2/grobid-ner) is used in combination with the disambiguation. For each recognized entity in one language, it is possible to complement the result with crosslingual information in the other languages. A *nbest* mode is available. Domain information are produced for a large amount of entities in the technical and scientific fields, together with Wikipedia categories and confidence scores.

The tool is developed in Java and has been designed for fast processing (at least for a NERD system, around 1000-2000 tokens per second on a medium-profile linux server single thread or one PDF page of a scientific articles in less than 1 second), with limited memory (at least for a NERD system, here 3GB of RAM as minimum) and to offer relatively close to state-of-the-art accuracy (more to come!). A search query can be disambiguated in 1-10 milliseconds. *entityfishing* uses the very fast [SMILE ML](https://haifengl.github.io/smile/) library for machine learning and a [JNI integration of LMDB](https://github.com/deephacks/lmdbjni) as embedded database.

## <span id="page-8-0"></span>**1.4 How to cite**

If you want to cite this work, please refer to the present GitHub project, together with the [Software Heritage][\(https:](https://www.softwareheritage.org/) [//www.softwareheritage.org/\)](https://www.softwareheritage.org/) project-level permanent identifier. For example, with BibTeX:

```
@misc{entity-fishing,
    title = \{entity-fishing\},
   howpublished = {\url{https://github.com/kermitt2/entity-fishing}},
   publisher = {GitHub},
    year = {2016--2022}archivePrefix = \{swh\},eprint = {1:dir:cb0ba3379413db12b0018b7c3af8d0d2d864139c}
}
```
## <span id="page-8-1"></span>**1.5 License and contact**

*entity-fishing* is distributed under [Apache 2.0 license.](http://www.apache.org/licenses/LICENSE-2.0) The dependencies used in the project are either themselves also distributed under Apache 2.0 license or distributed under a compatible license.

The documentation is distributed under [CC-0](https://creativecommons.org/publicdomain/zero/1.0/) license and the annotated data under [CC-BY](https://creativecommons.org/licenses/by/4.0/) license.

If you contribute to entity-fishing, you agree to share your contribution following these licenses.

Main author and contact: Patrice Lopez ([<patrice.lopez@science-miner.com>](mailto:patrice.lopez@science-miner.com))

# CHAPTER 2

### Install, build, run, and monitor

### <span id="page-10-1"></span><span id="page-10-0"></span>**2.1 Install, build, and run**

*entity-fishing* requires JDK 1.8 or higher. It supports Linux-64. Mac OS environments should work fine, but it is *unofficially* supported. Below, we make available the up-to-date and full binary index data for Linux-64 architecture.

Running the service requires at least 3GB of RAM for processing text inputs, but more RAM will be exploited if available for speeding up access to the compiled Wikidata and Wikipedia data (including Wikidata statements associated to entities) and for enabling high rate parallel processing. In case PDF are processed, a mimimum of 8GB is required due to additional PDF parsing and structuring requirements. For parallel processing of PDF exploiting multhreading (e.g. 10 parallel threads), 16GB is recommended.

After decompressing all the index data, up to 100 GB of disk space will be used if you wish to use all the supported languages (en, fr, de, it, es, ar, zh, ru, ja, pt, fa) - be sure to have enough free space. For running English language only, you will need around 50 GB. SSD is highly recommended for best performance and experience, in particular with a low amount of available RAM (e.g. RAM < 4GB).

First install GROBID and grobid-ner, see the relative instruction of [GROBID](http://github.com/kermitt2/grobid) and [grobid-ner.](http://github.com/kermitt2/grobid-ner)

You need to install latest current stable version 0.7.1 of GROBID and grobid-ner. For GROBID:

Clone GROBID source code from github, latest stable version (currently 0.7.1):

\$ git clone https://github.com/kermitt2/grobid.git --branch 0.7.1

Then build Grobid, in the main directory:

```
$ cd grobid
$ ./gradlew clean install
```
The path to grobid-home shall indicated in the file data/config/mention.yaml of the entity-fishing project, for instance:

```
# path to the GROBID home (for grobid-ner, grobid, etc.)
grobidHome: ../grobid/grobid-home/
```
For grobid-ner now, under grobid/, install grobid-ner:

\$ git clone https://github.com/kermitt2/grobid-ner.git

Then build grobid-ner, in the sub-project directory:

```
$ cd grobid-ner
$ ./gradlew copyModels
$ ./gradlew clean install
```
Install *entity-fishing*:

\$ git clone https://github.com/kermitt2/entity-fishing.git

Then install the compiled indexed data:

1. Download the zipped data files corresponding to your environment. The knowledge-base (Wikidata, db-kb. zip) and the English Wikipedia data (db-en.zip) must always been installed as minimal set-up. You can then add your languages of choice at the following links. Total is around 29 GB compressed, and around 90 GB uncompressed. The data for this version 0.0.5 correspond to the Wikidata and Wikipedia dumps from Feb., 1st 2022. The Knowledge Base part contains around 96 million entities. In this available KB data file, only the statements for entities having at least one Wikipedia page in one of the 9 supported languages are loaded (it's possible to load all of them by regenerating the KB with a dedicated parameter).

#### Linux

- <https://science-miner.s3.amazonaws.com/entity-fishing/0.0.5/db-kb.zip> (7.5 GB)
- <https://science-miner.s3.amazonaws.com/entity-fishing/0.0.5/db-en.zip> (6.9 GB)
- <https://science-miner.s3.amazonaws.com/entity-fishing/0.0.5/db-fr.zip> (2.3 GB)
- <https://science-miner.s3.amazonaws.com/entity-fishing/0.0.5/db-de.zip> (2.6 GB)
- <https://science-miner.s3.amazonaws.com/entity-fishing/0.0.5/db-es.zip> (1.8 GB)
- <https://science-miner.s3.amazonaws.com/entity-fishing/0.0.5/db-it.zip> (1.6 GB)
- <https://science-miner.s3.amazonaws.com/entity-fishing/0.0.5/db-ar.zip> (1.3 GB)
- <https://science-miner.s3.amazonaws.com/entity-fishing/0.0.5/db-zh.zip> (1.3 GB)
- <https://science-miner.s3.amazonaws.com/entity-fishing/0.0.5/db-ru.zip> (2.3 GB)
- <https://science-miner.s3.amazonaws.com/entity-fishing/0.0.5/db-ja.zip> (1.8 GB)
- <https://science-miner.s3.amazonaws.com/entity-fishing/0.0.5/db-pt.zip> (1.8 GB)
- <https://science-miner.s3.amazonaws.com/entity-fishing/0.0.5/db-fa.zip> (1.8 GB)

MacOS is not officially supported and should not be used for production. For convenience, we still make available the MacOS data version 0.0.3 corresponding to the Wikidata and Wikipedia dumps from mid-2018. Although outdated and Arabic not available, they are still compatible with the *entity-fishing* version 0.0.4 and 0.0.5 and could be used for test/development. However, we strongly recommend to use the Linux version for any serious works.

#### MacOS

- <https://science-miner.s3.amazonaws.com/entity-fishing/0.0.3/macos/db-kb.zip> (4.1 GB)
- <https://science-miner.s3.amazonaws.com/entity-fishing/0.0.3/macos/db-en.zip> (5.5 GB)
- <https://science-miner.s3.amazonaws.com/entity-fishing/0.0.3/macos/db-fr.zip> (1.9 GB)
- <https://science-miner.s3.amazonaws.com/entity-fishing/0.0.3/macos/db-de.zip> (2.0 GB)
- <https://science-miner.s3.amazonaws.com/entity-fishing/0.0.3/macos/db-es.zip> (1.5 GB)
- <https://science-miner.s3.amazonaws.com/entity-fishing/0.0.3/macos/db-it.zip> (1.3 GB)
- 1. Unzip the db archives files under data/db/.

This will install several sub-directories, one per language, plus wikidata  $(db - kb)$ :  $d a \frac{d b}{d}$  $db-XY/$ , with XY equal to fr, en, it, es, en, ar, zh, ru, ja, pt and fa. The full uncompressed data is more than 90 GB.

2. Build the project, under the *entity-fishing* project repository.

```
$ ./gradlew clean build
```
You should be now ready to run the service.

3. Run the service:

\$ ./gradlew run

The test console is available at port :8090 by opening in your browser: <http://localhost:8090>

The service port, CORS parameters, and logging parameters can be configured in the file data/config/service. yaml.

For more information, see the next section on the *entity-fishing* Console.

## <span id="page-12-0"></span>**2.2 Metrics and monitoring**

As the server is started, the Dropwizard administrative/service console can be accessed at <http://localhost:8091/> (default hostname and port)

DropWizard metrics are available at <http://localhost:8091/metrics?pretty=true>

Prometheus metrics (e.g. for Graphana monitoring) are available at <http://localhost:8091/metrics/prometheus>

## <span id="page-12-1"></span>**2.3 Creating a new Knowledge Base version**

The knowledge base used by *entity-fishing* can be updated with new versions of Wikidata and Wikipedia using the pre-processing from the library [GRISP,](https://github.com/kermitt2/grisp) see [https://github.com/kermitt2/grisp.](https://github.com/kermitt2/grisp)

# CHAPTER 3

# *entity-fishing* Console

<span id="page-14-0"></span>The *entity-fishing* console is a graphical web interface, part of the *entity-fishing* project, providing means to discover and test the service. With the console, it is possible to process chunks of text (typically a paragraph), PDF files and to verify which entities are recognised and how they are disambiguated.

The console is also a reference implementation in javascript (with JQuery) of a web application using the *entityfishing* API service. As such, it illustrates how to call the services with mainstream Ajax queries, how to parse JSON results with *vulgus JQuery* and how to dynamically annotate a PDF with PDF.js and a dynamic HTML layer.

The console is available at the root address of the server (e.g. http://localhost:8090 by default, to be changed in the configuration file data/config/service.yaml).

The About page provides licence (Open Source Apache 2 licence for the entire tool including used dependencies) and contact information.

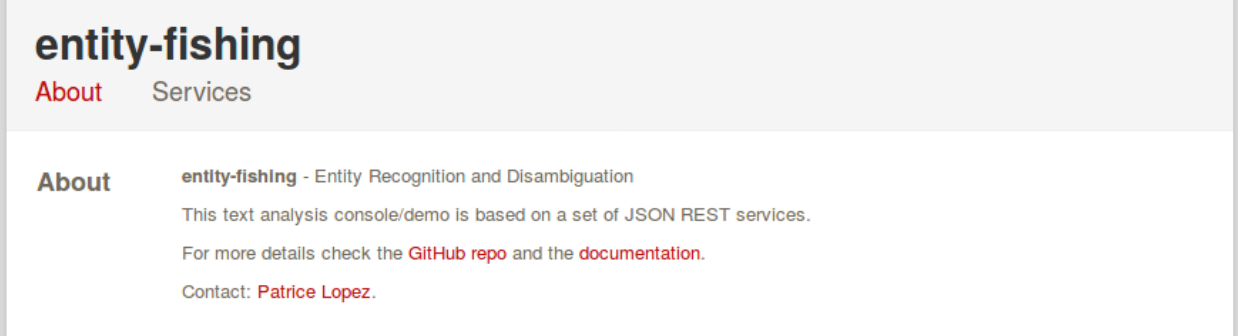

The web page *Services* allows to test the different REST requests.

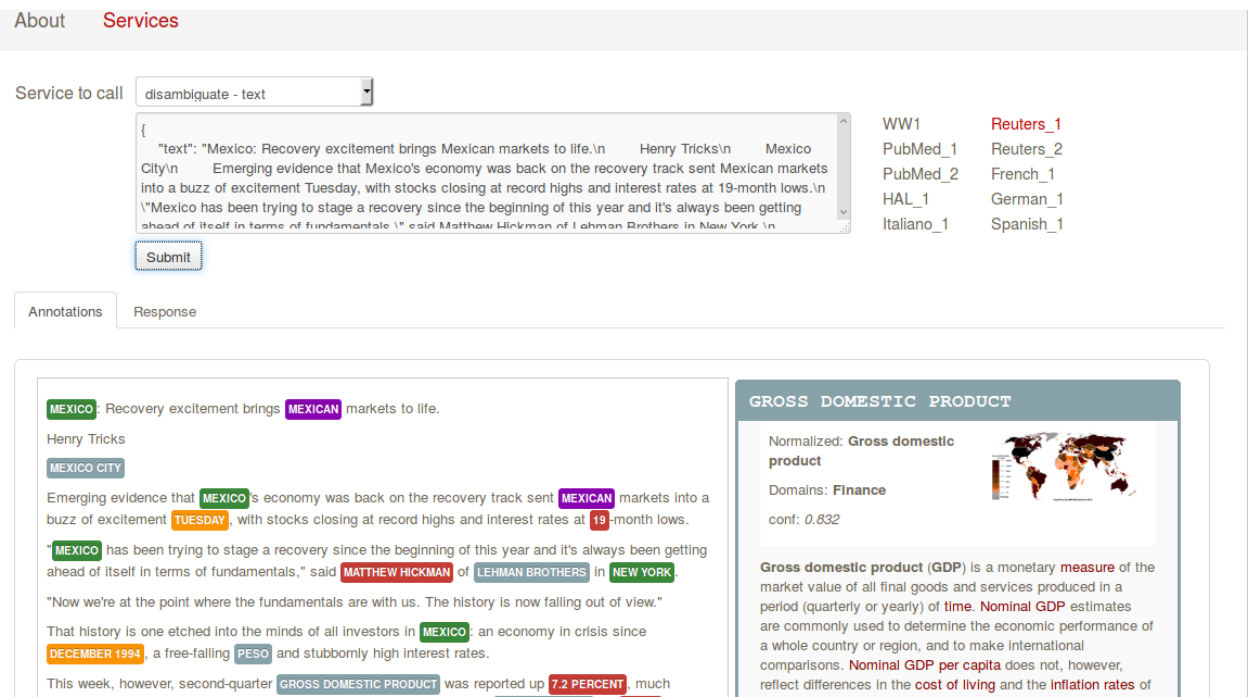

A text form allows the analysis of any queries expressed in the *entity-fishing* query DSL (see next section). On the right side of the input form, samples of text can be found, from scientific articles, news and historical documents in supported various languages.

In the lower part, entities are recognised in the provided text and displayed using different colors, based on the entity type and domain. On the lower right side, an infobox is displaying information provided by the service about the disambiguated Wikidata/Wikipedia entity.

In this example the text box is used to disambiguate a search query:

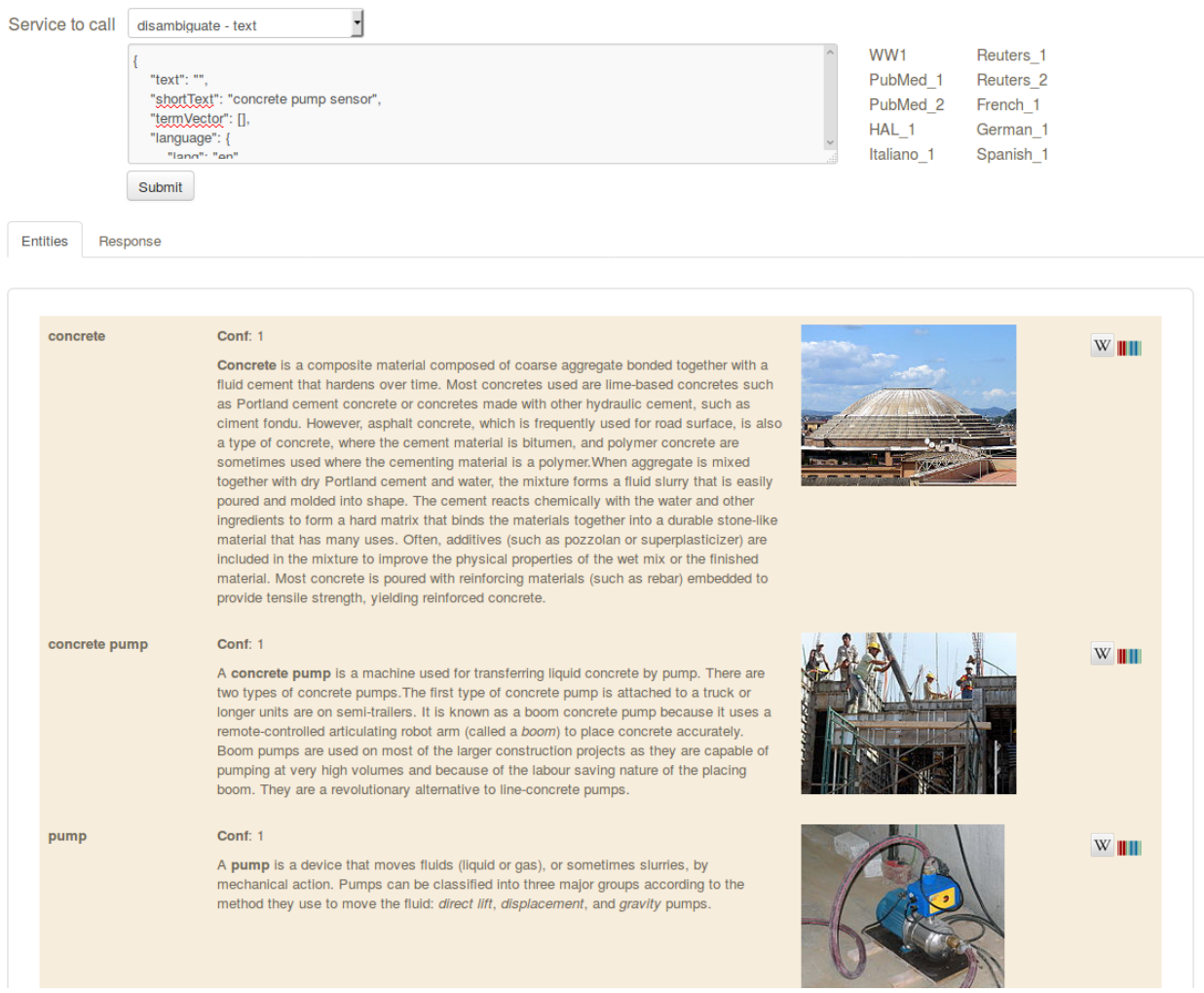

The console allows to test all the different services provided by *entity-fishing*, e.g. it's possible to visualise the various sentences identified by the the sentence segmentation service (more details on this specific service in the REST API documentation).

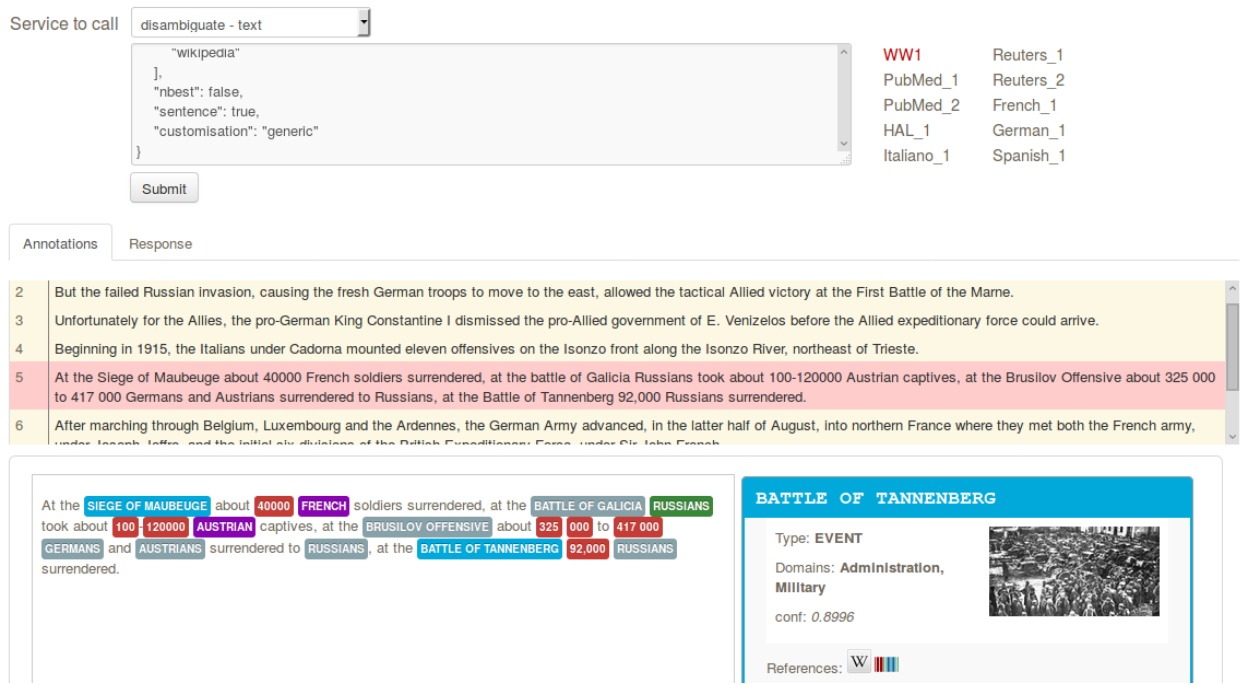

In addition, it is possible to view the service raw response (in JSON format) for helping the integration phase:

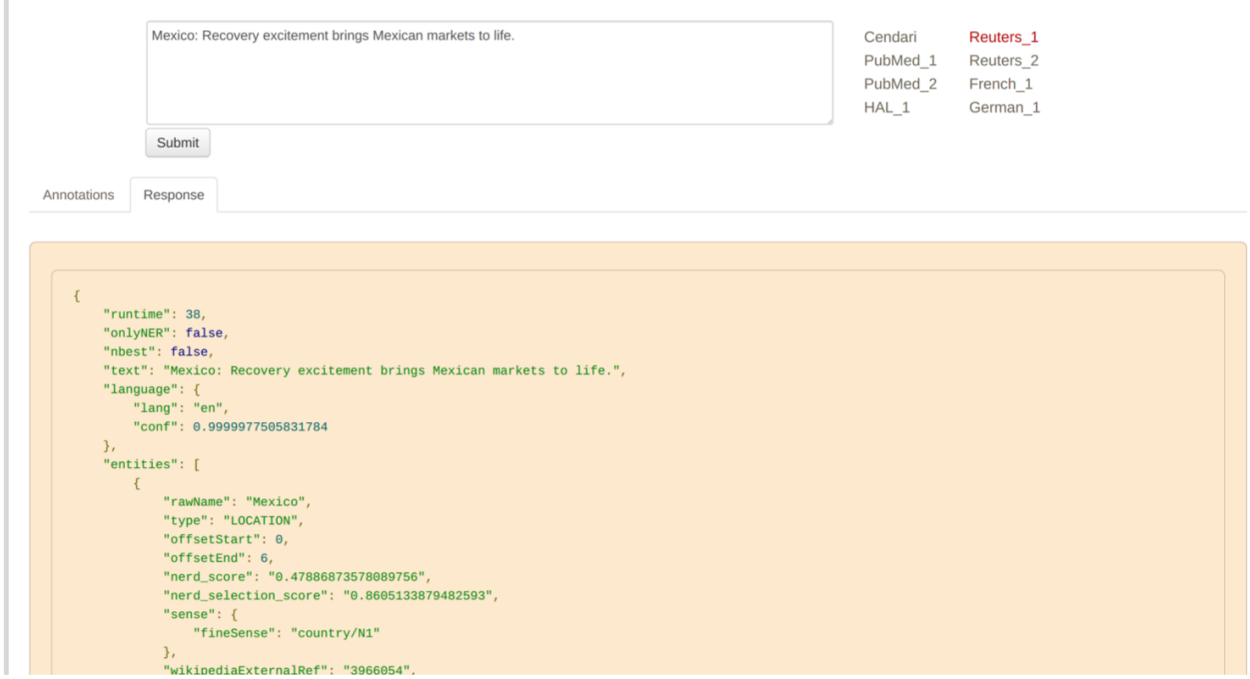

More details about the response in the next section.

# CHAPTER 4

# *entity-fishing* REST API

<span id="page-18-0"></span>As RESTful web services, *entity-fishing* is defined by a certain number of stateless transformations of data made available to "consumers" via its interface.

All these RESTful services are available through Cross-origin resource sharing (CORS), allowing clients, such as web browser and server to interact in a flexible manner with cross-origin request.

## <span id="page-18-1"></span>**4.1** *entity-fishing* **query processing**

The *entity-fishing* query processing service takes as input a JSON structured query and returns the JSON query enriched with a list of identified and, when possible, disambiguated entities.

The *entity-fishing* service can be applied on 4 types of input content:

- text, provided as JSON string value, for example one or several paragraphs of natural language,
- search query, provided as JSON string value, corresponding to several search terms used together and which can possibly be disambiguated when associated,
- weighted vector of terms, provided by a structured JSON array, where each term will be disambiguated, when possible, in the context of the complete vector - weighted vector of term is a very common structure used in information retrieval, clustering and classification.
- PDF document, provided as multipart data with the JSON query string.

One and only one input type is mandatory in a query, otherwise an HTTP error 400 is returned (see response status codes below). Combining multiple inputs in a single request is currently not supported.

### **4.1.1 Supported languages**

In the current version 11 languages are supported: English, French, German, Spanish, Italian, Arabic, Japanese, Chinese (Mandarin), Russian, Portuguese and Farsi are supported. We plan to extend the support in future releases, as long the volume of the Wikipedia corpus for a new language is sufficient.

The service returns an HTTP error 406 if the language of the text to be processed is not supported, see below.

### **4.1.2 Response status codes**

In the following table are listed the status codes returned by this entry point.

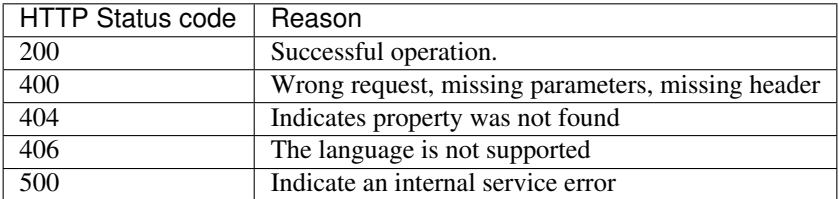

### **4.1.3 REST query**

#### **POST /disambiguate**

(1) Parameters

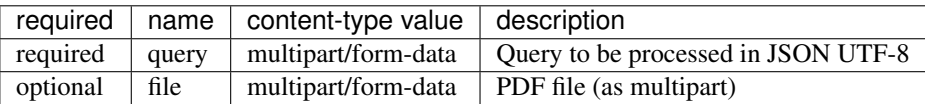

NOTE: To process the text query only (no PDF), is also possible to send it as normal *application/json* raw data.

(2) Request header

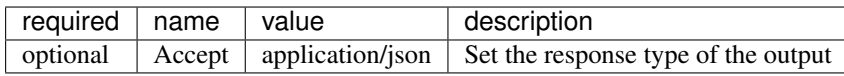

### **4.1.4 Query format description**

The *entity-fishing* query processing service always consumes a parameter which is a JSON string representing a query, and optionally a PDF file. The service thus follows a Query DSL approach (like, for instance, ElasticSearch) to express queries instead of multiples HTTP parameters. This approach allows queries which are much richer, flexible and simple to express, but also interactive scenarios (where output of the services can be used easily as input after some changes from the user, as for instance in an interactive text editing task).

The JSON query indicates what is the textual content to process, the various (optional) parameters to consider when processing it, optionally some already existing disambiguated entities (already disambiguated by a user or via a particular workflow), and an optional customisation to provide more context to the disambiguation process.

The JSON query is similar to the response of the *entity-fishing* service, so that a *entity-fishing* service response can be sent as query after light modifications in an interactive usage scenario, or to be able to process easily already partially annotated text.

When annotations are present in the query, the *entity-fishing* system will consider them certain and:

- ensure that the user annotations will be present in the output response without inconsistencies with other annotations,
- exploit the user annotations to improve the context for identifying and disambiguating the other possible entities.

Similarly,

- if no language is indicated (usual scenario), the *entity-fishing* service will use a language identifier to detect the correct language and the language resources to use. However, the query can also optionally specify a language for the text to be processed. This will force the service to process the text with the corresponding particular language resources.
- it is possible also to pass an existing sentence segmentation to the *entity-fishing* service via the JSON query, in order that the service provides back identified entities following the given sentence segmentation.

The client must respect the JSON format of the *entity-fishing* response as new query, as described below:

#### **Generic format**

{

The JSON format for the query parameter to be sent to the service is identical to a response of the service:

```
"text": "The text to be processed.",
"shortText": "term1 term2 ...",
"termVector": [
    {
        "term": "term1",
        "score": 0.3
    },
    {
        "term": "term2",
        "score": 0.1
    }
\cdot"language": {
    "lang": "en"
},
"entities": [],
"mentions": ["ner","wikipedia"],
"nbest": 0,
"sentence": false,
"customisation": "generic",
"processSentence": [],
"structure": "grobid"
```
One and only one of the 4 possible input type - JSON field text, shortText, termVector or a PDF file - must be provided in a query to be valid. Using multiple input type in the same query is not supported in the version of the API described here.

#### **(1) text**

}

Provides a text to be processed (e.g. one or several paragraphs). The text have be greater than 5 character or 406 is returned. The expected amount of text to disambiguate for the different models is a paragraph (100-150 words). If the amount of text is larger, the text will be automatically segmented into balanced segments of maximum 1000 characters (this default size can be changed), using end-of-line and then sentence boundaries. A sliding context will be managed to pass the previous accumulated context (best entities, identified acronyms, . . . ) to the following segments.

#### **(2) shortText**

Provides a search query to be processed.

#### **(3) termVector**

Provides a list of terms, each term being associated to a weight indicating the importance of the term as compared to the other terms.

#### **(4) language**

If this field is empty, a language identifier is used. When the source language (parameters language) is pre-set the language is considered certain, and a language identifier is not used.

#### **(5) mentions**

Provides the methods to be used to identify mentions to be disambiguated. By default, mentions are identified with an NER (the mentions are all Named Entity found in the input text to be processed), noted ner and with all the labels of Wikipedia for the appropriate language (all the anchors and titles used to refer to a Wikipedia page), noted wikipedia. The order of the mention identification methods matters.

If the mentions field is an empty array ("mentions": [],), only the mentions present in the fied entities will be disambiguated. This case allows to target the disambiguation only to one or a few mentions in a sentence or a text.

#### **(6) entities**

In the input example above, the list entities can be used to provide predefined entities or mentions (typically preannotated by a user). Having an already annotated entity helps the disambiguation service to resolve entity mentions by offering an important contribution to the global context. When the entities attribute is not present or empty there are simply no predefined annotations.

For example having a text with the mention "Washington" and manually providing its referring entity (e.g. the city Washington DC) is an important advantage for a correct disambiguation of the other entity mentions in the text.

Below an example of how the pre-annotated entity can be provided. The algorithm would naturally disambiguate *German Army* with *German Army (Wehrmacht)* (wikipediaId: 12354993) because the text is contextualised on the First World War. The users can alter this result, by forcing the term to be the *German Army* of the Second World War (wikipediaId: 11702744). In the response the entity should be returned with confidence 1.0 (as it has been manually provided).

In order to get the wikipedia information for a term, check the *[term lookup documentation](#page-33-0)*.

NOTE: At the moment the entity is taken in account only when the *wikipediaExternalRef* is provided:

```
{
    "text": "Austria invaded and fought the Serbian army at the Battle of Cer and
˓→Battle of Kolubara beginning on 12 August.",
    "language": {
       "lang": "en"
    },
    "entities": [
         {
            "rawName": "German Army",
            "offsetStart": 1107,
            "offsetEnd": 1118,
            "wikipediaExternalRef": 11702744,
            "wikidataId": "Q701923"
```
(continues on next page)

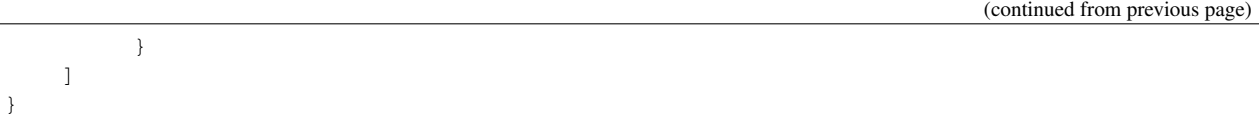

In a typical interactive scenario, an application client first sends a text to be processed via the */disambiguate* service, and receives a JSON response with some entities. The annotated text is displayed to a user which might correct some invalid annotations. The client updates the modified annotations in the first JSON response and can send it back to the service now as new query via the */disambiguate*. The corrected annotations will then be exploited by the *entity-fishing* system to possibly improve the other annotations and disambiguations.

The entities field can also contains only mentions defined by their offsets in the text, without wikidata/wikipedia information. The mention will then be considered as a forced target mention to be disambiguated. In case the above mentions field (5) is an empty array (i.e. no method to detect mention), these mentions defined in entities will still be considered and disambiguated. This a way to limit the disambiguation to one or few mentions in a text, with significant runtime gain.

#### **(7) processSentence**

The processSentence parameter is introduced to support interactive text editing scenarios. For instance, a user starts writing a text and wants to use the *entity-fishing* service to annotate dynamically the text with entities as it is typed.

To avoid having the server reprocessing several time the same chunk of text and slowing down a processing time which has to be almost real time, the client can simply indicate a sentence - the one that has just been changed - to be processed.

The goal is to be able to process around two requests per second, even if the typed text is very long, so that the annotations can be locally refreshed smoothly, even considering the fastest keystroke rates that a human can realize.

The processSentence parameter is followed by a list of notations (only numbers in integer, e.g. *[1, 7]* - note that the index starts from 0) corresponding to the sentence index will limit the disambiguation to the selected sentences, while considering the entire text and the previous annotations.

In this example only the second sentence will be processed by *entity-fishing*:

```
{
   "text": "The army, led by general Paul von Hindenburg defeated Russia in a series.
→of battles collectively known as the First Battle of Tannenberg. But the failed,
→Russian invasion, causing the fresh German troops to move to the east, allowed the.
˓→tactical Allied victory at the First Battle of the Marne.",
   "processSentence": [
       1
   ]
}
```
When *processSentence* is set, the sentence segmentation is triggered anyway and the value of the attribute *sentence* is ignored:

```
{
    "text": "The army, led by general Paul von Hindenburg defeated Russia in a series.
→of battles collectively known as the First Battle of Tannenberg. But the failed.
→Russian invasion, causing the fresh German troops to move to the east, allowed the
˓→tactical Allied victory at the First Battle of the Marne.",
   "processSentence": [
       1
   ],
   "sentences": [
```
(continues on next page)

```
{
            "offsetStart": 0,
            "offsetEnd": 138
        },
        {
            "offsetStart": 138,
            "offsetEnd": 293
        }
    ],
    "entities": [
        {
            "rawName": "Russian",
            "type": "NATIONAL",
            "offsetStart": 153,
            "offsetEnd": 160
        }
    ]
}
```
Example using CURL (using the query above):

```
curl 'http://cloud.science-miner.com/nerd/service/disambiguate' -X POST -F "query={
˓→'text': 'The army, led by general Paul von Hindenburg defeated Russia in a series
→of battles collectively known as the First Battle of Tannenberg. But the failed
→Russian invasion, causing the fresh German troops to move to the east, allowed the
→tactical Allied victory at the First Battle of the Marne.', 'processSentence': [1.
˓→], 'sentences': [ { 'offsetStart': 0, 'offsetEnd': 138 }, { 'offsetStart': 138,
˓→'offsetEnd': 293 } ], 'entities': [ { 'rawName': 'Russian', 'type': 'NATIONAL',
˓→'offsetStart': 153, 'offsetEnd': 160 } ] }"
```
#### **(8) structure**

The structure parameter is only considered when the input is a PDF. For processing scientific and technical documents, in particular scholar papers, the value should be grobid which is a state of the art tool for structure the body of a scientific paper - it will avoid labelling bibliographical callout (like *Romary and al.*), running foot and head notes, figure content, it will identify the useful areas (header, paragraphs, captions, etc.), handling multiple columns, hyphen, etc. It will apply custom processing based on the nature of the identified structure. This enables "structure-aware" annotations. If no structure value is provided, the value grobid will be used.

If you wish to process the whole document without specific structure analysis - this is advised for non-scientific papers -, use the value full.

Example using CURL for processing the full content of a PDF, *without* preliminar structure recognition:

```
curl 'http://cloud.science-miner.com/nerd/service/disambiguate' -X POST -F "query={
˓→'language': {'lang':'en'}}, 'entities': [], 'nbest': false, 'sentence': false,
˓→'structure': 'full'}" -F "file=@PATH_FILENAME.pdf"
```
#### **Additional optional parameters**

In addition to the different parameters described previously, it is also possible to set *per query* three additional parameters:

- ngramLength: the maximum length of a term to be considered as mention, default is 6 (i.e. complex terms will be considered up to 6 words)
- targetSegmentSize: the maximum length of a segment to be considered when processing long texts in number of characters, default is 1000 (i.e. a text of 10,000 characters will be segmented in approximatively ten balanced segments of a maximum 1000 characters)
- minSelectorScore: this overrides the minSelectorScore indicated in the language-specific configuration files. It indicates the minimum score produced by the selector model under which the entities will be pruned. This parameter can be used to modify the balance between precision and recall of the entity recognition.
- maxTermFrequency: this overrides the maxTermFrequency indicated in the language-specific configuration files. This parameter indicates the maximum term frequency above which the terms will be skipped and not used in the disambiguation. The frequency is expressed as Zipf, i.e. a number typically between 0 and 8. Decreasing the value of this parameter can be used for faster processing runtime of the query, but some entities might be overlooked.

It is advised not to modify these parameters in a normal usage of the service, because the different models have been trained with the default parameter values. Modifying these parameters might decrease the accuracy of the service.

The following third additional parameter is currently only used for text queries and relevant to long text:

• documentLevelPropagation: if true, the entities disambiguated for certain mentions are propagated to other same mentions in the document not labeled with an entity. This allows to maintain a document level consistency where some mentions, due to poorer context, are not disambiguated, while other mentions in richer contexts are disambiguated. To be propagated, the mention **tf-idf** must be higher than a certain threshold in order to propagate only non trivial, minimally discriminant terms. Default is  $true$ .

#### **PDF input**

{

}

This service is processing a PDF provided as input after extracting and structuring its raw content. Structuration is currently specialized to scientific and technical articles. Processing a PDF not corresponding to scientific articles is currently not recommended.

In addition to the query, it accepts a PDF file via `multi-part/form-data`.

The JSON format for the query parameter to be sent to the service is identical to a response of the service:

```
"language": {
   "lang": "en"
},
"entities": [],
"nbest": 0,
"sentence": false,
"structure": "grobid"
```
An additional parameter related to the processing of the structure of the PDF is available, called *structure*. For processing scientific and technical documents, in particular scholar papers, the value should be *grobid* which is a state of the art tool for structure the body of a scientific paper - it will avoid labelling bibliographical information, foot and head notes, figure content, will identify the useful areas (header, paragraphs, captions, etc.) handling multiple columns, hyphen, etc. and it will apply custom processnig based on the identified structure.

If you wish to process the whole document without specific structure analysis (this is advised for non-scientific documents), use the value full for the parameter structure.

Example using CURL (using the query above):

```
curl 'http://cloud.science-miner.com/nerd/service/disambiguate' -X POST -F "query={
˓→'language': {'lang':'en'}}, 'entities': [], 'nbest': false, 'sentence': false,
˓→'structure': 'grobid'}" -F "file=@PATH_FILENAME.pdf"
```
#### **Weighted term disambiguation**

Process a weighted vector of terms. Each term will be disambiguated - when possible - in the context of the complete vector.

Example request

```
{
   "termVector":
   [
      {
         "term" : "computer science",
         "score" : 0.3
      },
      {
         "term" : "engine",
         "score" : 0.1
      }
   ],
   "language": {
      "lang": "en"
   },
   "nbest": 0
}
```
The termVector field is required for having a well-formed query.

Example using CURL (using the query above):

```
curl 'http://cloud.science-miner.com/nerd/service/disambiguate' -X POST -F "query={
˓→'termVector': [ { 'term' : 'computer science', 'score' : 0.3 }, { 'term' : 'engine',
˓→ 'score' : 0.1 } ], 'language': { 'lang': 'en' }, 'resultLanguages': ['de'], 'nbest
˓→': 0}"
```
#### **Search query disambiguation**

This functionality provides disambiguation for a search query expressed as a "short text".

The input is the list of terms that are typically provided in the search bar of a search engine, and response time are optimized to remain very low (1-10ms).

For example, let's consider the search query: "concrete pump sensor". From this association of search terms, it is clear that the sense corresponding to *concrete* is the material, the entity is the device called *concrete pump*, and it has nothing to do with *concrete* as the antonym of *abstract*.

Processing this kind of input permits to implement semantic search (search based on concept matching) and semanticbased ranking (ranking of documents based on semantic proximity with a query, for instance exploiting clasifications, domain information, etc.) in a search engine.

Search query disambiguation uses a special model optimized for a small number of non-strictly ordered terms and trained with search queries.

The difference between standard *text* and *short text* is similar to the one of the [ERD 2014 challenge.](http://web-ngram.research.microsoft.com/erd2014/Docs/Detail%20Rules.pdf)

It is advised to specify the language of the query terms with the request, because the automatic language detection from short string is more challenging and errors can be relativy frequent.

Example request:

```
{
   "shortText": "concrete pump sensor",
   "language": {
      "lang": "en"
   },
   "nbest": 0
}
```
Example using CURL (using the query above):

```
curl 'http://cloud.science-miner.com/nerd/service/disambiguate' -X POST -F "query={
˓→'shortText': 'concrete pump sensor','language': { 'lang': 'en'},'nbest': 0}"
```
#### **4.1.5 Response**

The response returned by the *entity-fishing* query processing service is basically the same JSON as the JSON query, enriched by the list of identified and, when possible, disambiguated entities, together with a server runtime information.

If the textual content to be processed is provided in the query as a string, the identified entities will be associated to offset positions in the input string, so that the client can associate precisely the textual mention and the entity "annotation".

If the textual content to be processed is provided as a PDF document, the identified entities will be associated to coordinates positions in the input PDF, so that the client can associate precisely the textual mention in the PDF via a bounding box and makes possible dynamic PDF annotations.

Response when processing a text

```
{
  "software": "entity-fishing",
  "version": "0.0.5",
  "runtime": 34,
  "nbest": false,
  "text": "Austria was attaching Serbia.",
  "language": {
      "lang": "en",
      "conf": 0.9999948456042864
  },
   "entities":
   [
      {
         "rawName": "Austria",
         "type": "LOCATION",
         "offsetStart": 0,
         "offsetEnd": 7,
         "confidence_score": "0.8667510394325003",
         "wikipediaExternalRef": "26964606",
         "wikidataId": "Q40",
         "domains": [
            "Atomic_Physic",
            "Engineering",
            "Administration",
```
(continues on next page)

```
"Geology",
             "Oceanography",
             "Earth"
          ]
      },
[...] }
```
In the example above, the root layer of JSON values correspond to:

- runtime: the amount of time in milliseconds to process the request on server side,
- nbest: as provided in the query when false or 0 returns only the best disambiguated result, otherwise indicates to return up to the specified number of concurrent entities for each disambiguated mention,
- text: input text as provided in the query, all the offset position information are based on the text in this field,
- language: language detected in the text and his confidence score, if the language is provided in the query then conf is equal to 1.0,
- entities: list of entities recognised in the text (with possibly entities provided in the query, considered then as certain),
- global categories: provides a weighted list of Wikipedia categories, in order of relevance that are representing the context of the whole text in input.

For each entity the following information are provided:

- rawName: string realizing the entity as it appears in the text
- offsetStart, offsetEnd: the position offset of where the entity starts and ends in the text element in characters (JSON UTF-8 characters)
- confidence\_score: disambiguation and selection confidence score, indicates how certain the disambiguated entity is actually valid for the text mention (this depends a lot on the amount of contextual text where this entity is predicted, the more the better),
- wikipediaExternalRef: id of the wikipedia page. This id can be used to retrieve the original page from wikipedia3 or to retrieve all the information associated to the concept in the knowledge base (definition, synonyms, categories, etc. - see the section "Knowledge base concept retrieval"),
- wikidataId: the Wikidata QID of the predicted entity. This ID can be used to retrieve the complete Wikidata entry in the knowledge base (the section "Knowledge base concept retrieval").
- type: NER class of the entity (see table of the 27 NER classes below under "2. Named entity types"),

The type of recognised entities are restricted to a set of 27 classes of named entities (see [GROBID NER documenta](http://grobid-ner.readthedocs.io/en/latest/class-and-senses/)[tion\)](http://grobid-ner.readthedocs.io/en/latest/class-and-senses/). Entities not covered by the knowledge bases (the identified entities unknown by Wikipedia) will be characterized only by an entity class and a confidence score, without any reference to a Wikipedia article or domain information.

#### Response when processing a search query

```
"software": "entity-fishing",
"version": "0.0.5",
"runtime": 4,
"nbest": false,
"shortText": "concrete pump sensor",
"language": {
   "lang": "en",
   "conf": 1.0
},
```
(continues on next page)

{

```
"global_categories":
\lceil{
      "weight": 0.08448995135780164,
      "source": "wikipedia-en",
      "category": "Construction equipment",
      "page_id": 24719865
   },
   [...]
],
"entities":
[
   {
      "rawName": "concrete pump",
      "offsetStart": 0,
      "offsetEnd": 13,
      "confidence_score": 0.9501,
      "wikipediaExternalRef": 7088907,
      "wikidataId": "Q786115",
      "domains": [
          "Mechanics",
          "Engineering"
      ]
  },
  {
      "rawName": "sensor",
      "offsetStart": 14,
      "offsetEnd": 20,
      "confidence_score": 0.3661,
      "wikipediaExternalRef": 235757,
      "wikidataId": "Q167676",
      "domains": [
          "Electricity",
          "Electronics",
          "Mechanics"
      ]
  }
  [...]
```
Response when processing a weighted vector of terms

```
{
  "software": "entity-fishing",
  "version": "0.0.5",
  "date": "2022-06-22T13:21:43.245Z",
  "runtime": 870,
  "nbest": false,
   "termVector": [
    {
         "term": "computer science",
         "score": 0.3,
         "entities": [
             {
                 "rawName": "computer science",
                 "preferredTerm": "Computer science",
                 "confidence_score": 0,
                 "wikipediaExternalRef": 5323,
```
(continues on next page)

```
"wikidataId": "Q21198",
            "definitions": [{
                "definition": "'''Computer science''' blablabla.",
                "source": "wikipedia-en",
                "lang": "en"
            }]
            "categories": [
                {
                     "source": "wikipedia-en",
                    "category": "Computer science",
                    "page_id": 691117
                },
                [...]
            ],
        "multilingual": [
            {
                "lang": "de",
                "term": "Informatik",
                "page_id": 2335
            }
        ]
   } ]
}
[...]
```
Response description when processing PDF

```
{
  "software": "entity-fishing",
  "version": "0.0.5",
  "date": "2022-06-22T13:29:21.014Z",
  "runtime": 32509,
  "nbest": false,
  "language": {
      "lang": "en",
      "conf": 0.9999987835857094
  },
  "pages":
     \lceil{
            "page_height":792.0,
            "page_width":612.0
         },
         {
            "page_height":792.0,
            "page_width":612.0
         },
         {
            "page_height":792.0,
            "page_width":612.0
         },
         {
            "page_height":792.0,
            "page_width":612.0
         }
      ],
  "entities": [
```
(continues on next page)

```
{
        "rawName": "Austria",
        "type": "LOCATION",
        "confidence_score": "0.8667510394325003",
        "pos": [
            { "p": 1, "x": 20, "y": 20, "h": 10, "w": 30 },
            \{ "p": 1, "x": 30, "y": 20, "h": 10, "w": 30 } ]
        "wikipediaExternalRef": "26964606",
        "wikidataId": "Q40",
        "domains": [
           "Atomic_Physic", "Engineering", "Administration", "Geology", "Oceanography
˓→", "Earth"
        ] },
  [\ldots] }
```
As apparent in the above example, for PDF the offset position of the entities are replaced by coordinates information introduced by the JSON attribute pos. These coordinates refer to the PDF that has been processed and permit to identify the chunk of annotated text by the way of a list of bounding boxes.

In addition, an attribute pages is used to indicate the size of each page of the PDF document which is a necessary information to position correctly annotations.

The next section further specifies the coordinates information provided by the service (see [GROBID\)](http://github.com/kermitt2/grobid).

#### PDF Coordinates

The PDF coordinates system has three main characteristics:

- contrary to usage, the origin of a document is at the upper left corner. The x-axis extends to the right and the y-axis extends downward,
- all locations and sizes are stored in an abstract value called a PDF unit,
- PDF documents do not have a resolution: to convert a PDF unit to a physical value such as pixels, an external value must be provided for the resolution.

In addition, contrary to usage in computer science, the index associated to the first page is 1 (not 0).

The response of the processing of a PDF document by the *entity-fishing* service contains two specific structures for positioning entity annotations in the PDF:

- the list of page size, introduced by the JSON attribute pages. The dimension of each page is given successively by two attributes page\_height and page\_height.
- for each entity, a json attribute pos introduces a list of bounding boxes to identify the area of the annotation corresponding to the entity. Several bounding boxes might be necessary because a textual mention does not need to be a rectangle, but the union of rectangles (a union of bounding boxes), for instance when a mention to be annotated is on several lines.

A bounding box is defined by the following attributes:

- p: the number of the page (beware, in the PDF world the first page has index 1!),
- x: the x-axis coordinate of the upper-left point of the bounding box,
- y: the y-axis coordinate of the upper-left point of the bounding box (beware, in the PDF world the y-axis extends downward!),
- h: the height of the bounding box,
- w: the width of the bounding box.

As a PDF document expresses value in abstract PDF unit and do not have resolution, the coordinates have to be converted into the scale of the PDF layout used by the client (usually in pixels). This is why the dimension of the pages are necessary for the correct scaling, taking into account that, in a PDF document, pages can be of different size.

The *entity-fishing* console offers a reference implementation with PDF.js for dynamically positioning entity annotations on a processed PDF.

# <span id="page-31-0"></span>**4.2 Knowledge base concept retrieval**

This service returns the knowledge base concept information. In our case case, language-independent information from Wikidata will be provided (Wikidata identifier, statements), together with language-dependent information (all the Wikipedia information: Wikipedia categories, definitions, translingual information, etc.). This service is typically used in pair with the main *entity-fishing* query processing service in order to retrieve a full description of an identified entity.

#### The service supports the following identifiers:

- wikidata identifier (starting with *Q*, e.g. *Q61*)
- wikipedia identifier

The *entity-fishing* content processing service returns the identifiers of the resulting entities with some position offset information. Then, if the client wants, for instance, to display an infobox for this entity, it will send a second call to this service and retrieve the full information for this particular entity. Adding all the associated information for each entity in the response of the *entity-fishing* query processing service would result in a very large response which would slow a lot the client, such as a web browser for instance. Using such separate queries allows efficient asynchronous calls which will never block a browser and permits to make only one call per entity, even if the same entity has been found in several places in the same text.

The *entity-fishing* console offers an efficient reference implementation with Javascript and Ajax queries through the combination of the main *entity-fishing* query processing service and the Knowledge base concept retrieval.

### **4.2.1 Response status codes**

In the following table are listed the status codes returned by this entry point.

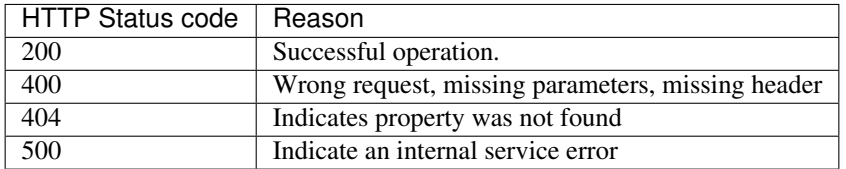

#### **GET /kb/concept/{id}**

(1) Parameters

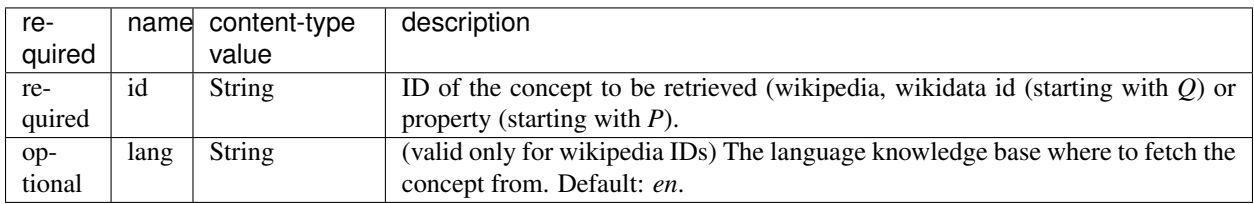

(2) Request header

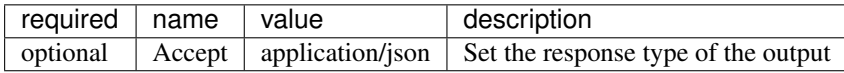

(3) Example response

```
{
 "rawName": "Austria",
 "preferredTerm": "Austria",
 "confidence_score": "0.0",
 "wikipediaExternalRef": "26964606",
 "wikidataId": "Q1234"
  "definitions": [
    {
      "definition": "'''Austria''', officially the '''Republic of Austria'''",
      "source": "wikipedia-en",
      "lang": "en"
   }
 \frac{1}{2},
  "categories": [
   \{"source": "wikipedia-en",
     "category": "Austria",
      "page_id": 707451
   },
    {
      "lang": "de",
      "source": "wikipedia-en",
      "category": "Erasmus Prize winners",
      "page_id": 1665997
    }
 \frac{1}{2},
 "multilingual": [
   \{"lang": "de",
      "term": "Österreich",
      "page_id": 1188788
    },
    {
      "lang": "fr",
      "term": "Autriche",
      "page_id": 15
   }
 ]
}
```
The elements present in this response are:

- rawName: The term name
- preferredTerm: The normalised term name
- confidence\_score: always 0.0 because no disambiguation took place in a KB access
- wikipediaExternalRef: unique identifier of the concept in wikipedia
- wikidataId: unique identifier of the concept in wikidata
- definitions: list of wikipedia definitions (usually in wikipedia a concept contains one and only one definition). Each definition is characterized by three properties:
- definition: The text of the definition
- source: The knowledge base from which the definition comes from (in this case can be wikipedia-en, wikipediade and wikipedia-fr)
- lang: the language of the definition
- categories: This provides a list of Wikipedia categories7 directly coming from the wikipedia page of the disambiguated entity. Each category is characterised by the following properties:
- category: The category name
- source: The knowledge base from which the definition comes from.
- **pageId**: the Id of the page describing the category
- domains: For each entry, Wikipedia provides a huge set of categories, that are not always well curated (1 milion categories in the whole wikipedia). Domains are generic classification of concepts, they are mapped from the wikipedia categories.
- multilingual: provides references to multi-languages resources referring to the same entity. E.g. the entity country called Austria is Österreich in German wikipedia and Autriche in French wikipedia. The page\_id provided here relates to the language-specific Wikipedia (e.g. in the above example the page\_id for the country Autriche in the French Wikipedia is 15).

# <span id="page-33-0"></span>**4.3 Term Lookup**

This service is used to search terms in the knowledge base. This service is useful to verify how many ambiguity a certain term can generate.

### **4.3.1 Response status codes**

In the following table are listed the status codes returned by this entry point.

#### **GET /kb/term/{term}**

(1) Parameters

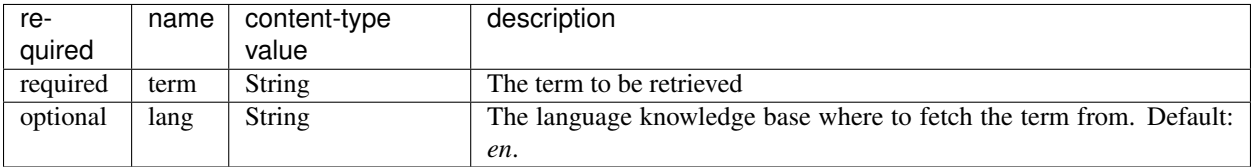

(2) Request header

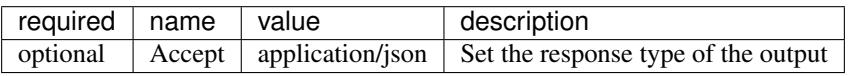

# <span id="page-34-0"></span>**4.4 Language identification**

Identify the language of a provided text, associated to a confidence score.

### **4.4.1 Response status codes**

In the following table are listed the status codes returned by this entry point.

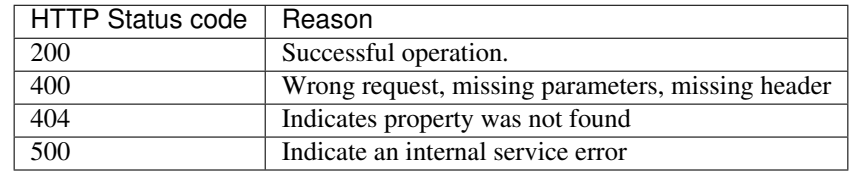

#### **POST /language**

#### (1) Parameters

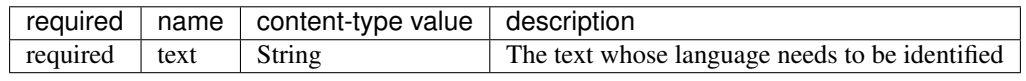

(2) Request header

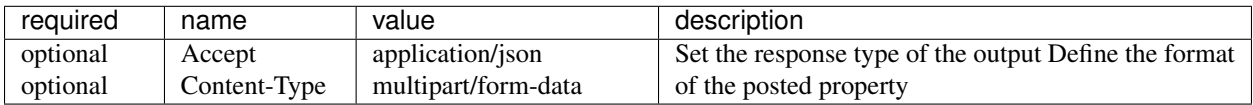

(3) Example response (ISO 639-1)

Here a sample of the response

```
{
   "lang":"en",
   "conf": 0.9
}
```
### **GET /language?text={text}**

(1) Parameters

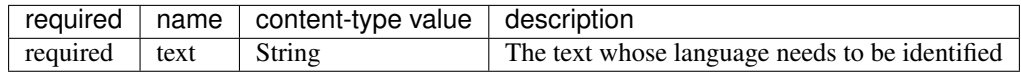

(2) Request header

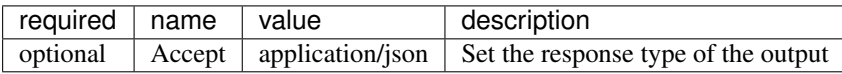

(3) Example response (ISO 639-1)

Here a sample of the response

"lang":"en", "conf": 0.9

{

}

# <span id="page-35-0"></span>**4.5 Sentence segmentation**

This service segments a text into sentences. It is useful in particular for the interactive mode for indicating that only certain sentences need to be processed for a given query.

Beginning and end of each sentence are indicated with offset positions with respect to the input text.

### **4.5.1 Response status codes**

In the following table are listed the status codes returned by this entry point.

#### **POST /segmentation**

(1) Parameters

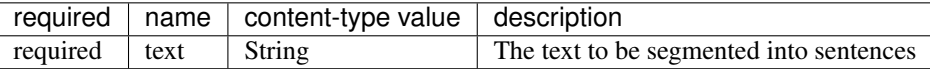

(2) Request header

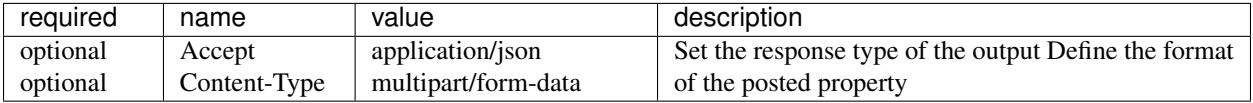

(3) Example response

Here a sample of the response

```
{
  "sentences": [
    {
      "offsetStart": 0,
      "offsetEnd": 7
   },
    {
      "offsetStart": 6,
      "offsetEnd": 21
    }
  ]
}
```
#### **GET /segmentation?text={text}**

(1) Parameters

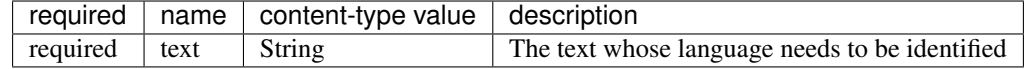

(2) Request header

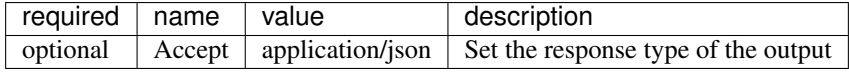

(3) Example response

Here a sample of the response:

```
{
  "sentences": [
    {
      "offsetStart": 0,
      "offsetEnd": 7
    },
    {
      "offsetStart": 6,
      "offsetEnd": 21
    }
  ]
}
```
### <span id="page-36-0"></span>**4.6 Customisation API**

The customisation is a way to specialize the entity recognition, disambiguation and resolution for a particular domain. This API allows to manage customisations for the *entity-fishing* instance which can then be used as a parameter by the *entity-fishing* services.

Customisation are identified by their name (or, also called profile in the API).

### **4.6.1 Customisation body**

The JSON profile of a customisation to be sent to the server for creation and extension has the following structure:

```
{
  "wikipedia": [
   4764461,
    51499,
    1014346
 \frac{1}{2},
  "language": {"lang":"en"},
  "texts": [
    "World War I (WWI or WW1 or World War One), also known as Germany and Austria-
˓→Hungary."
 \vert,
  "description": "Customisation for World War 1 domain"
}
```
The context will be build based on Wikipedia articles and raw texts, which are all optional. Wikipedia articles are expressed as an array of Wikipedia page IDs.

Texts are represented as an array of raw text segments.

### **4.6.2 Response status codes**

In the following table are listed the status codes returned by this entry point.

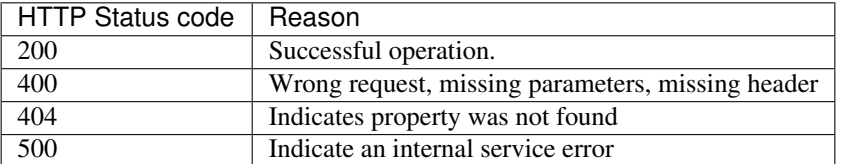

#### **GET /customisations**

Returns the list of existing customisations as a JSON array of customisation names.

(1) Request header

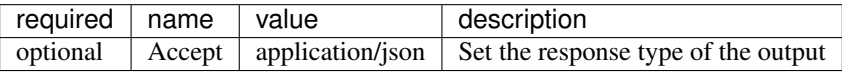

(2) Example response

Here a sample of the response:

```
[
   "ww1",
   "ww2",
   "biology"
]
```
#### **GET /customisation/{name}**

Retrieve the content of a specific customisation

(1) Parameters

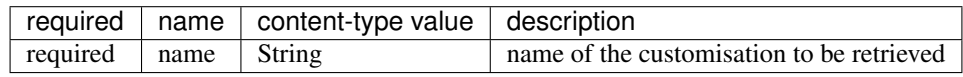

(2) Request header

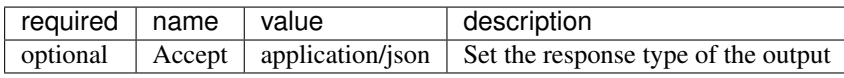

(3) Example response

Here a sample of the response

```
{
  "wikipedia": [
   4764461,
    51499,
    1014346
 ],
  "language": {
```
(continues on next page)

```
"lang": "en"
 },
 "texts": [
   "World War I (WWI or WW1 or World War One), also known as the First World War or
→the Great War, was a global war centred in Europe that began on 28 July 1914 and,
˓→lasted until 11 November 1918."
 ],
 "description": "Customisation for World War 1 domain"
}
```
Or in case of issues:

```
{
  "ok": "false",
  "message": "The customisation already exists."
}
```
#### **POST /customisations**

Creates a customisation as defined in the input JSON, named following the path parameter. The JSON profile specifies a context via the combination of a list of Wikipedia article IDs and text fragments. A text describing informally the customisation can be added optionally.

If the customisation already exists an error is returned.

(1) Parameters

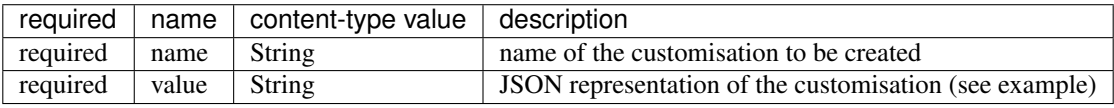

(2) Request header

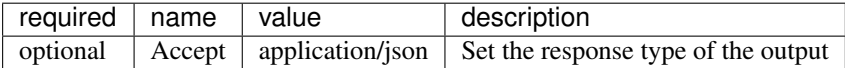

(3) Example response

Here a sample of the response

```
"ok": "true"
```
{

}

Or in case of issues:

```
{
  "ok": "false",
  "message": "The customisation already exists."
}
```
#### **PUT /customisation/{profile}**

Update an existing customisation as defined in the input JSON, named following the path parameter. The JSON profile specifies a context via the combination of a list of Wikipedia article IDs, FreeBase entity mid and text fragments.

A text describing informally the customisation can be added optionally.

(1) Parameters

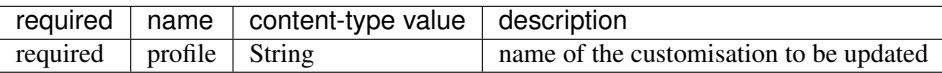

(2) Request header

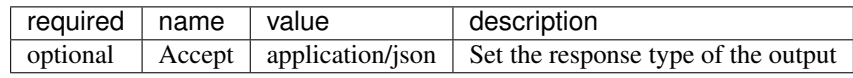

(3) Example response

Here a sample of the response

```
{
  "ok": "true"
}
```
#### Or in case of issues:

```
{
  "ok": "false",
  "message": "The customisation already exists."
}
```
#### **DELETE /customisation/{profile}**

(1) Parameters

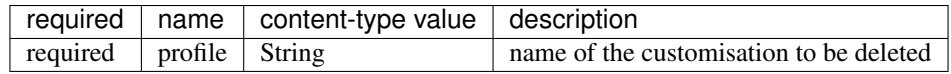

(2) Request header

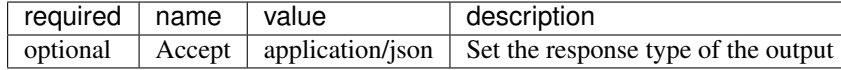

(3) Example response

Here a sample of the response

```
{
  "ok": "true"
}
```
Or in case of issues:

```
"ok": "false",
"message": "The customisation already exists."
```
{

}

# CHAPTER 5

# Evaluation

## <span id="page-42-1"></span><span id="page-42-0"></span>**5.1 Datasets for long texts**

It is possible to evaluate *entity-fishing* entity disambiguation models with several well-known available datasets. For convenience, the following datasets are present in the *entity-fishing* distribution:

- `ace`: this is a subset of the documents used in the ACE 2004 Coreference documents with 36 articles and 256 mentions, annotated through crowdsourcing, see [1].
- `aida`: AIDA-CONLL is a manually annotated dataset based on the CoNLL 2003 dataset, with 13881 Reuters news articlesand 27817 mentions, see [2]. Note that the raw texts of this dataset are not included in *entity-fishing*, they have to be obtained from NIST (free for research purpose). AIDA-CONLL dataset can be considered as the most significant gold data for entity disambiguation both in term of size, ambiguity rate and annotation quality. In addition to the complete AIDA-CONLL dataset, this corpus is divided into tree subsets that can be used for evaluation separately:
	- `aida-train`: corresponds to the training subset of the CoNLL 2003 dataset
	- `aida-testa`: corresponds to the validation subset of the CoNLL 2003 dataset
	- `aida-testb`: corresponds to the test subset of the CoNLL 2003 dataset
- `aquaint`: this dataset has been created by Milne and Witten [3], with 50 documents and 727 mentions from a news corpus from the Xinhua News Service, the New York Times, and the Associated Press.
- `iitb`: manually created dataset by [4] with 50 documents collected from online news sources.
- `msnbc`: this dataset is based on 20 news articles from 10 different topics (two articles per topic) and contains a total of 656 mentions, see [5].
- `clueweb`: WNED-Clueweb 12 dataset is a large dataset created by [6] from the Clueweb corpura automatically - it is this far less reliable than the previous ones.
- `wikipedia`: similarly as the Clueweb dataset, this set has been created automatically by [6] from Wikipedia, thus also clearly less reliable.
- `hirmeos`: manually created dataset using open accessible books (licence CC-BY), financed from the European project H2020 Hirmeos [7].

All these reference datasets are located under *data/corpus/corpus-long*.

# <span id="page-43-0"></span>**5.2 Evaluation commands**

Use the following maven command with the above dataset identifier for running an evaluation:

\$ ./gradlew evaluation -Pcorpus=[dataset]

For instance for evaluating against the testb subset of the AIDA-CONLL, use:

\$ ./gradlew evaluation -Pcorpus=aida-testb

The evaluation process will provide standard metrics (accuracy, precision, recall. f1) for micro- and macro-averages for the entity disambiguation algorithm selected as ranker and for priors (as baseline).

The recall of the candidate selection with respect to the gold annotations is also provided (e.g. the proportion of candidate sets containing the expected answer before the ranking).

# <span id="page-43-1"></span>**5.3 Generation of pre-annotated training/evaluation data**

In case a new corpus needs to be created, *entity-fishing* includes the possibility to automatically generate an XML file of entity annotations from text or pdf files in the same format as the other existing corpus. These generated files can then be corrected manually and used as gold training or evaluation data, or they can be used for semi-supervised training.

For a given new corpus to be created, for instance the corpus *toto*, the following directory must be created: data/ corpus/corpus-long/toto/ The documents part of this corpus must be placed under the subdirectories RawText and/or pdf.

If there is a directory called pdf or PDF, the process will extract information (title, abstract, body) from each pdf and save it as pdfFileName.lang.txt inside the RawText directory. The tool will then look into the subdirectory RawText and process the files  $\star$ .txt found inside. If the files name is in the form filename.lang.txt then the lang will be used as reference, otherwise en will be the default choice.

Use the following maven command with the above dataset identifier for generating the annotation xml file:

\$ ./gradlew annotatedDataGeneration -Pcorpus=[corpusname]

For instance, for a new corpus *toto*, with text or pdf documents prepared as indicated above:

\$ ./gradlew annotatedDataGeneration -Pcorpus=toto

## <span id="page-43-2"></span>**5.4 References**

[1] Lev-Arie Ratinov, Dan Roth, Doug Downey, and Mike Anderson. Local and global algorithms for disambiguation to wikipedia. In Dekang Lin, Yuji Matsumoto, and Rada Mihalcea, editors, The 49th Annual Meeting of the Association for Computational Linguistics: Human Language Technologies, Proceedings of the Conference, 19-24 June, 2011, Portland, Oregon, USA, pages 1375–1384. ACL. [<http://www.aclweb.org/anthology/P11-1138>](http://www.aclweb.org/anthology/P11-1138).

[2] Johannes Hoffart, Mohamed Amir Yosef, Ilaria Bordino, Hagen Fürstenau, Manfred Pinkal, Marc Spaniol, Bilyana Taneva, Stefan Thater, and Gerhard Weikum. Robust disambiguation of named entities in text. In Proceedings of the 2011 Conference on Empirical Methods in Natural Language Processing, EMNLP 2011, 27-31 July 2011, John

McIntyre Conference Centre, Edinburgh, UK, A meeting of SIGDAT, a Special Interest Group of the ACL, pages 782–792. ACL. [<http://www.aclweb.org/anthology/D11-1072>](http://www.aclweb.org/anthology/D11-1072).

[3] David N. Milne and Ian H. Witten. Learning to link with wikipedia. In James G. Shanahan, Sihem Amer-Yahia, Ioana Manolescu, Yi Zhang, David A. Evans, Aleksander Kolcz, Key-Sun Choi, and Abdur Chowdhury, editors, Proceedings of the 17th ACM Conference on Information and Knowledge Management, CIKM 2008, Napa Valley, alifornia, USA, October 26-30, 2008, pages 509–518. ACM. DOI [<https://doi.org/10.1145/1458082.1458150>](https://doi.org/10.1145/1458082.1458150).

[4] Sayali Kulkarni, Amit Singh, Ganesh Ramakrishnan, and Soumen Chakrabarti. Collective annotation of Wikipedia entities in web text. In Proceedings of the 15th ACM SIGKDD international conference on Knowledge discovery and data mining (KDD '09), Paris, France, 2009, pages 457-466. ACM. DOI: [<https://doi.org/10.1145/1557019.1557073>](https://doi.org/10.1145/1557019.1557073)

[5] Silviu Cucerzan. Large-scale named entity disambiguation based on Wikipedia data. In Jason Eisner, editor, EMNLP-CoNLL 2007, Proceedings of the 2007 Joint Conference on Empirical Methods in Natural Language Processing and Computational Natural Language Learning, June 28-30, 2007, Prague, Czech Republic, pages 708–716. ACL. [<http://www.aclweb.org/anthology/D07-1074>](http://www.aclweb.org/anthology/D07-1074).

[6] Zhe Cao, Tao Qin, Tie-Yan Liu, Ming-Feng Tsai, and Hang Li. Learning to rank: from pairwise approach to listwise approach. In Zoubin Ghahramani, editor, Machine Learning, Proceedings of the Twenty-Fourth International Conference (ICML 2007), Corvallis, Oregon, USA, June 20-24, 2007, volume 227 of ACM International Conference Proceeding Series, pages 129–136. ACM. DOI [<https://doi.org/10.1145/1273496.1273513>](https://doi.org/10.1145/1273496.1273513).

[7] HIRMEOS H2020 project. More information [here.](http://www.hirmeos.eu)

# CHAPTER 6

## Train and evaluate

<span id="page-46-0"></span>Trained models for entity recognition and disambiguation are provided in the project repository. The following section explains how to retrain the models.

### <span id="page-46-1"></span>**6.1 Training with Wikipedia**

Currently a random sample of Wikipedia articles is used for training. The full article content is therefore necessary and a dedicated database will be created the first time the training is launched. This additional database is used and is required only for training. You will need the Wikipedia XML dump corresponding to the target languages available in a directory indicated in the yaml config files by the parameter dataDirectory. A warning here, as this additional database contains the whole textual content of all Wikipedia articles (with wiki markups), it is quite big, around 7.6G GB for the English Wikipedia (dump from May 2020). This database (stored under the dbDirectory indicated in the language config file and called markupFull) will be built automatically if not present, so typically at first launch of the training for a given language, and the process will take a bit more than one hour for building the English version for example.

The following command will build the two models used in *entity-fishing*, the ranker and the selector model (Gradient Tree Boosting for the first one, Random Forest for the second one) and preliminary build the full article content database the first time for the English Wikipedia:

```
$ ./gradlew train_wikipedia -Plang=en
```
For other languages, replace the ending language code (en) by the desired one (fr, de, it, es, ar, zh, ru and ja are supported), e.g.:

```
$ ./gradlew train_annotate -Plang=fr
$ ./gradlew train_annotate -Plang=de
```
Models will be saved under data/models. ARFF training data files used to build the model are saved under data/ wikipedia/training/.

# <span id="page-47-0"></span>**6.2 Evaluation with Wikipedia**

An evaluation is produced at the end of training base on a random sample of Wikipedia articles, providing macro- and micro-average precision, recall and f1-score.

Note that the ratio of disambiguated mentions in a Wikipedia article is low. As a consequence, the precision of our models will be very low because they are built for disambiguating a maximum of entities. Recall is probably a more meaningful measure when evaluating with Wikipedia.

For an evaluation of the NED aspect (ranker in our framework) with well-known datasets, which is much more standard and allows comparison with other similar works, see the evaluation section.

# <span id="page-47-1"></span>**6.3 Training with an annotated corpus**

It is possible to train the entity-fishing models with several well-known available datasets. For convenience, the datasets indicated here *[Evaluation](#page-42-0)* are present in the *entity-fishing* distribution.

Use the following command with a dataset name and a language identifier for running a training with this dataset:

\$ ./gradlew train\_corpus -Pcorpus=aquaint -Plang=en

For instance for training with the train subset of the AIDA-CONLL, use:

\$ ./gradlew train\_corpus -Pcorpus=aida-train -Plang=en

*entity-fishing* also included the possibility to generate additional pre-annotated corpus, for instance to be further corrected manually. See *[Evaluation](#page-42-0)* for the explanations.

The evaluation with annotated corpus is also described in the page *[Evaluation](#page-42-0)*.

# <span id="page-47-2"></span>**6.4 Creating entity embeddings**

Entity embeddings are used to improve entity disambiguation. They are created from word embeddings and entity descriptions generated from Wikidata and Wikipedia. Embeddings resources are provided with the project data resources, so you normally don't have to create yourself these embeddings. For reference, we document here how to create these entity embeddings. The process is as follow:

1. Download available pretrained word embeddings for a target language - this could be for instance word2vec, FastText, or lexvec. Word embeddings need initially to be in the standard .vec format (a text format). word2vec binary format can be transformed into .vec format with the simple utility [convertvec](https://github.com/marekrei/convertvec)

Note: English and Arabic word embeddings used in the current *entity-fishing* are Glove "flavor". Arabic embeddings are available at [https://archive.org/details/arabic\\_corpus,](https://archive.org/details/arabic_corpus) see [https://ia803100.us.archive.org/4/items/arabic\\_corpus/](https://ia803100.us.archive.org/4/items/arabic_corpus/vectors.txt.xz) [vectors.txt.xz.](https://ia803100.us.archive.org/4/items/arabic_corpus/vectors.txt.xz) Other languages are using fastText word embeddings.

2. Quantize word embeddings

Quantize will simplify the vector given an acceptable quantization factor (by default the error rate for quantizing is 0.01, but it could be changed with the argument  $-Perror$ 

\$ ./gradlew quantize\_word\_embeddings -Pi=/media/lopez/data/embeddings/glove-vectors. ˓<sup>→</sup>vec -Po=/media/lopez/data/embeddings/word.embeddings.quantized

Here some Glove word embeddings  $q$ love-vectors. vec given as input  $(-i)$  will be quantized and saved as word.embeddings.quantized. By default, the flag -hashheader is used and indicates that the first line (a header to be ignored) must be skipped. In case there is no header, -hashheader should be removed in the corresponding gradle task quantize\_word\_embeddings (see file build.gradle).

3. Create Wikidata entity description to be used for producing entity embeddings. The command for creating description is the following one:

\$./gradlew generate\_entity\_description -Plang=en

Replace the en argument by the language of interest.

The generated description are saved under data/embeddings/en/), given the language of interest (here en).

4. Create entity embeddings from the generated description.

This step might take a lot of time and exploiting multithreading is particularly hepful. The number of threads to be used is given by the argument  $-n$ :

```
$ ./gradlew generate_entity_embeddings -Pin=entity.description -Pv=word.embeddings.
˓→quantized -Pout=entity.embeddings.vec -Pn=10
```
The following parameters are available:

- **-h**: displays help
- -in: path to an entity description data file
- -v: the path to the word embedding file in .vec format (e.g. one originally of word2vec, faster, lexvec, etc.), optionally quantized
- -out: path to the result entity embeddings file (not quantized, this is to be done afterwards)
- -n: number of threads to be used, default is 1 but it is advice to used as much as possible
- -rho: rho negative sampling parameters, if it's  $< 0$  use even sampling, default is  $-1$  (must be an integer)
- **-max**: maximum words per entity, if  $< 0$  use all the words, default is  $-1$  (must be an integer)
- 5. Quantize entity embeddings

Finally, similarly as the steps 2., we apply a quantization to the entity embeddings:

```
$ ./gradlew quantize_word_embeddings -Pi=/media/lopez/data/embeddings/entity.
˓→embeddings.vec -Po=/media/lopez/data/embeddings/entity.embeddings.quantized
```
The entity embeddings are now ready to be loaded in the embedded database of *entity-fishing*.

6. Copy the quantized embeddings files (e.g. entity.embeddings.quantized) under the *entity-fishing* data repository (the one containing the csv files). *entity-fishing* expects compressed files with .qz extension: word.embeddings.quantized.gz and entity.embeddings.quantized.gz. Starting *entityfishing* will load automatically the embeddings in the embedded database LMDB as binary data.

# CHAPTER 7

# License and contact

<span id="page-50-0"></span>entity-fishing is distributed under [Apache 2.0 license.](http://www.apache.org/licenses/LICENSE-2.0) The dependencies used in the project are either themselves also distributed under Apache 2.0 license or distributed under a compatible license.

The documentation is distributed under [CC-0](https://creativecommons.org/publicdomain/zero/1.0/) license and the annotated data under [CC-BY](https://creativecommons.org/licenses/by/4.0/) license.

If you contribute to entity-fishing, you agree to share your contribution following these licenses.

Main author and contact: Patrice Lopez ([<patrice.lopez@science-miner.com>](mailto:patrice.lopez@science-miner.com))